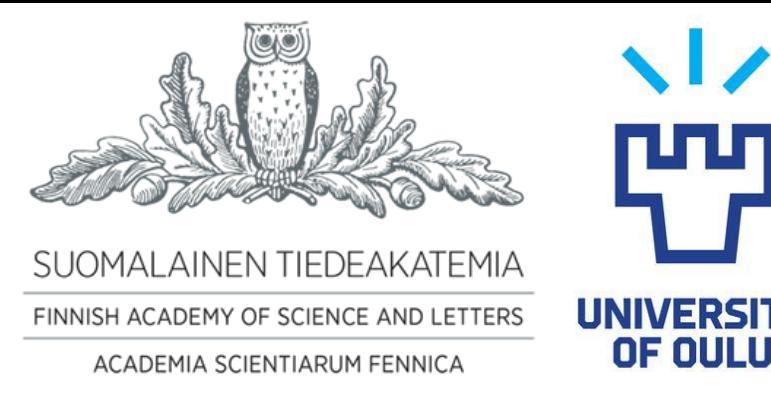

# Development of a Modern Open Source Magnetospheric Computation Tool

**NICHOLAS LARSEN** (1), ALEXANDAR MISHEV (1,2), ILYA USOSKIN(1,2)

1) SODANKYLÄ GEOPHYSICAL OBSERVATORY, UNIVERSITY OF OULU, FINLAND

2) SPACE PHYSICS AND ASTRONOMY RESEARCH UNIT, UNIVERSITY OF OULU, FINLAND

ECRS 2022, 25th -29th July, Nijmegen, Netherlands

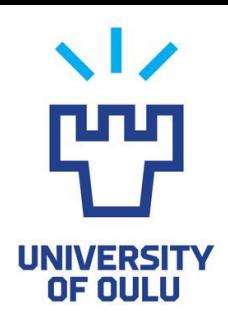

# QUASARE Project

- QUAntification of Spectral and Angular characteristics of extreme Solar eRuptive Events
- Part the analysis for these events involves determining the asymptotic viewing cones and cutoff rigidity at neutron monitor stations.
- These values are complex to compute and are determined via numerical integration.
- A program is needed to preform these calculations.

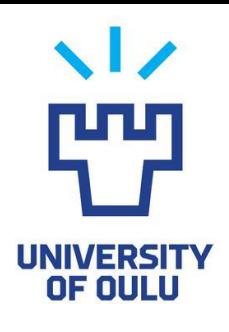

## MAGNETOCOSMICS

Developed by Dr. Laurent Desorgher whilst at the University of Bern, Switzerland

Functions:

- Computes asymptotic direction of incidence
- Computes cutoff rigidity based on inputs of time, direction, and position
- Visualises particle trajectories and magnetic field lines

More info at: <http://cosray.unibe.ch/~laurent/magnetocosmics/>

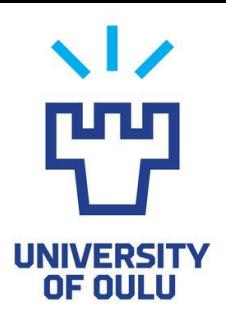

## MAGNETOCOSMICS

- Issues:
- MAGNETOCOSMICS was last updated in 2006 to be compatible with Geant4 8.1
- Current Geant4 release is 11.0
- Oldest Geant4 release available on the official website is version 9.6
- [\(https://geant4.web.cern.ch/support/download\)](https://geant4.web.cern.ch/support/download)

- Very difficult to get MAGNETOCOSMICS to work on new software!
- SPENVIS (https://www.spenvis.oma.be/)

# OTSO - Open source geomagneToSphere prOpagation tool

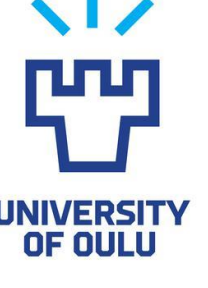

#### **Aim:**

- Create an alternate tool to MAGNETOCOSMICS that fulfills the same purpose.
- To provide a solid, functional foundation for a community driven tool.
- All computations can be done under various magnetospheric conditions.

#### **Functions:**

- Model the trajectory of a CR in the magnetosphere
- Calculate the cutoff rigidity at any specified location on the globe at any time
- Determine the asymptotic cones of acceptance for any given location
- (Currently doesn't visualise magnetic field lines)

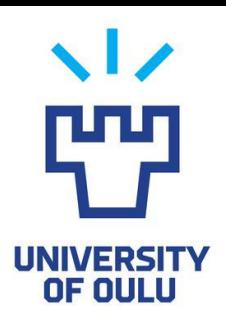

## OTSO Languages

python

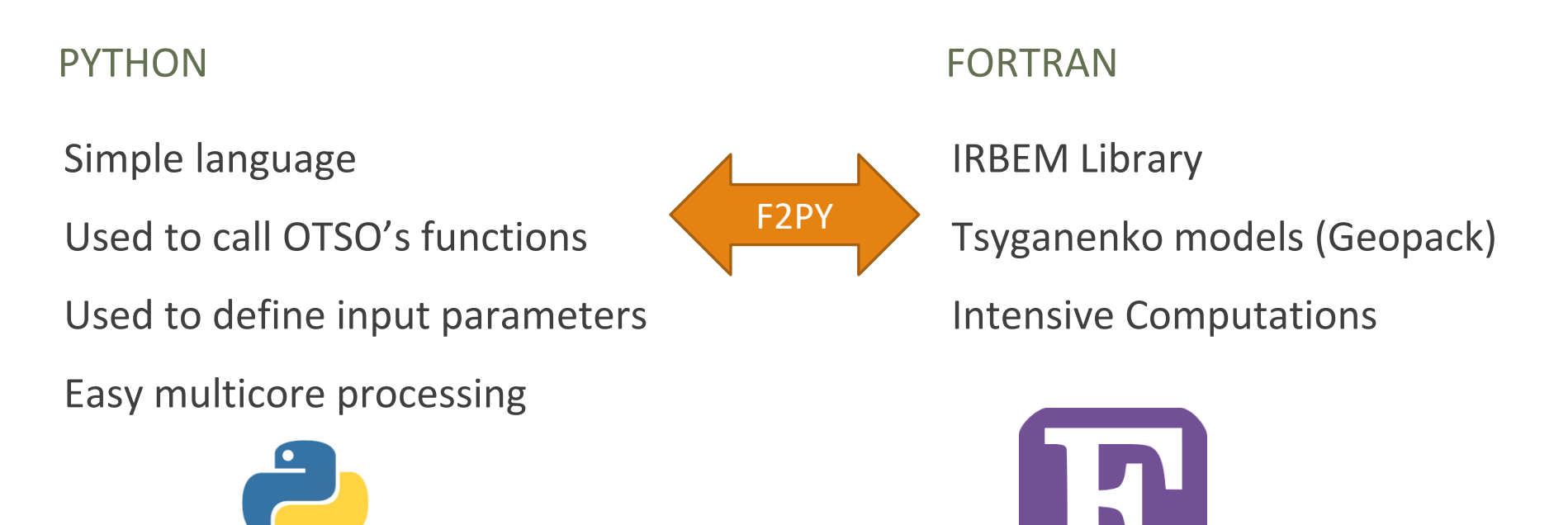

Downloading anaconda and a suitable Fortran compiler (gfortran) is all you need to use the tool.

# Magnetic Field Models

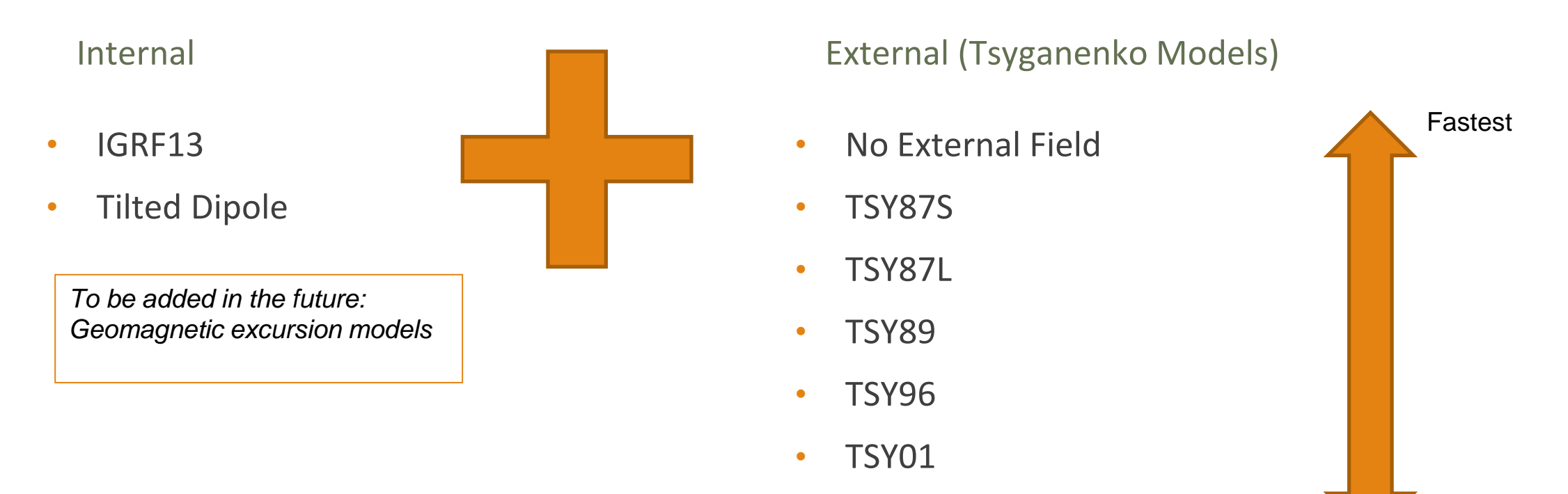

• TSY01 - Storm

All models can be found from Tsyganenko's website <https://geo.phys.spbu.ru/~tsyganenko/modeling.html>

Slowest

### How OTSO Works

- Numerical integration of equations of motion using the 4<sup>th</sup> order Runge-Kutta method used.
- Key difference between MAGNETOCOSMICS and OTSO is the integration method.
- Trajectory computed backwards from the Earth's surface to the magnetopause boundary.

$$
K_1 = hf(x_n, y_n)
$$
  
\n
$$
K_2 = hf(x_n + \frac{h}{2}, y_n + \frac{k_1}{2})
$$
  
\n
$$
K_3 = hf(x_n + \frac{h}{2}, y_n + \frac{k_2}{2})
$$
  
\n
$$
K_4 = hf(x_n + h, y_n + k_3)
$$
  
\n
$$
y_{n+1} = y_n + k_1/6 + k_2/3 + k_3/3 + k_4/6 + O(h^5)
$$

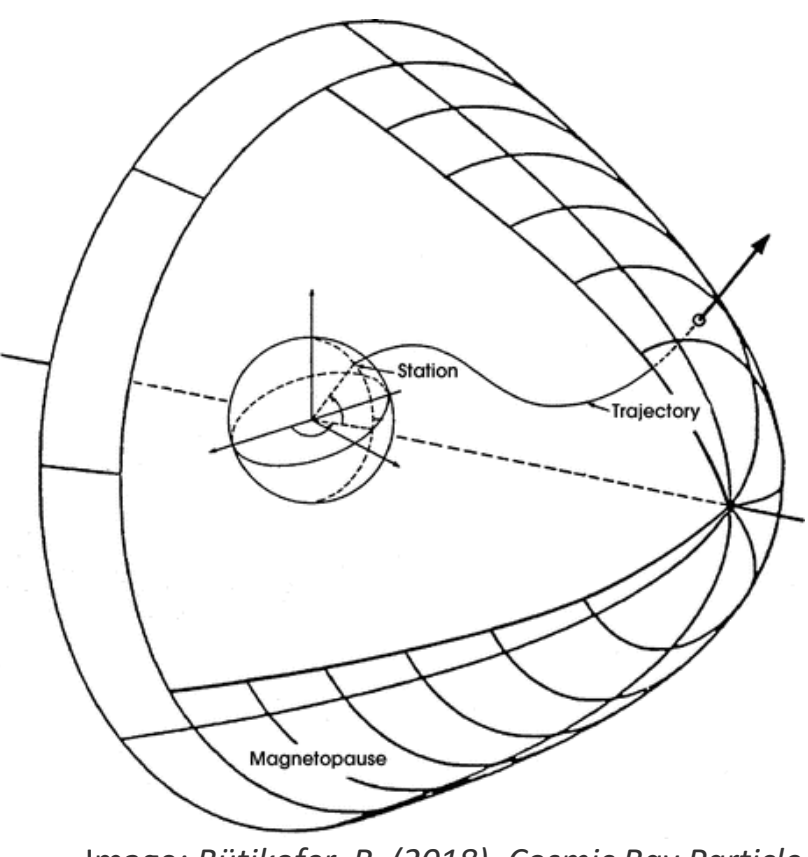

Image*: Bütikofer, R. (2018). Cosmic Ray Particle Transport in the Earth's Magnetosphere*

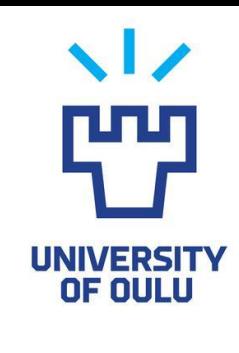

### Example Script – Cone Function

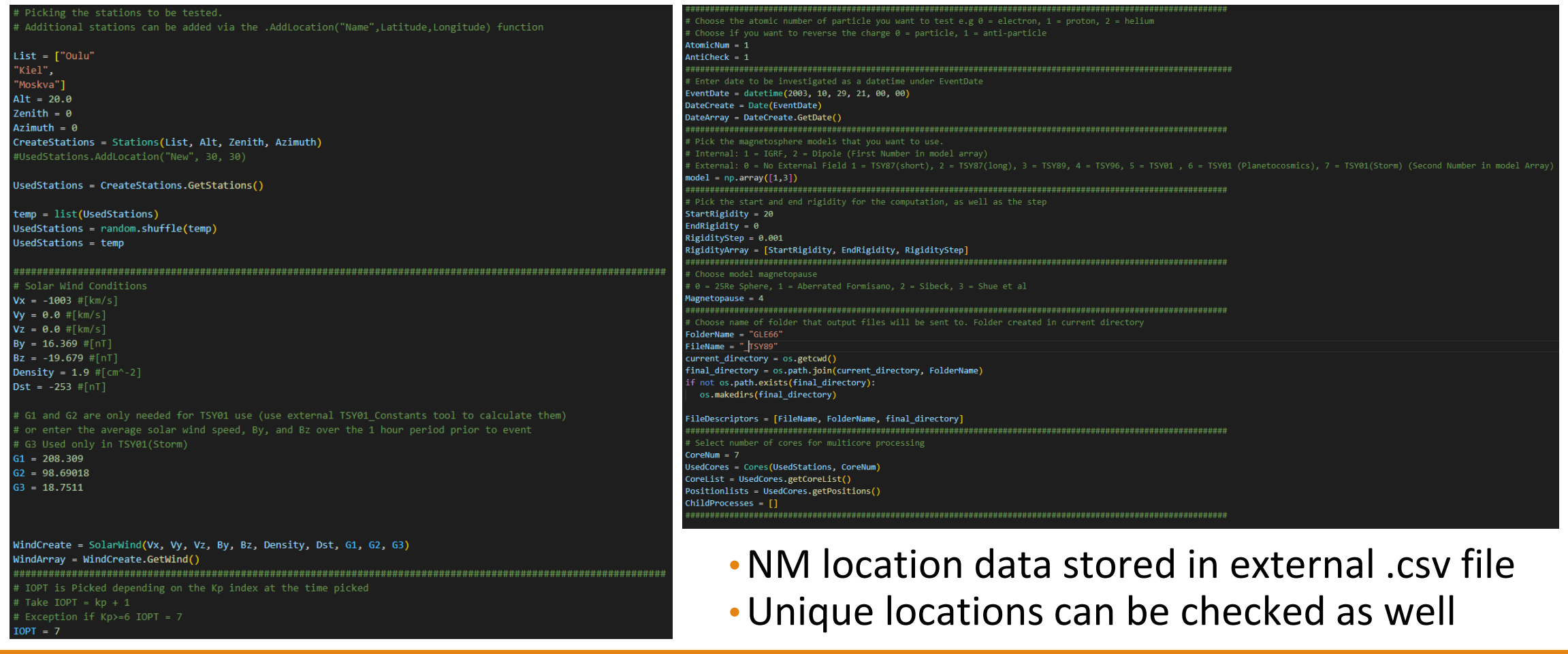

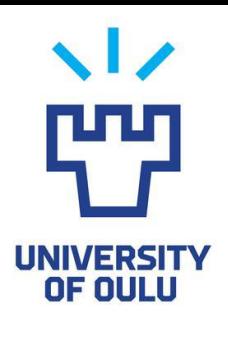

### Example Script – Cone Function

OTSOLib.cone(Position, StartRigidity, EndRigidity, RigidityStep, DateArray, model, AtomicNum, AntiCheck, IOPT, WindArray, Magnetopause, FileName, CoordinateSystem)

Rigidity(GV), Filter, Latitude, Longitude, Xgeo, Ygeo, Zgeo 20.0000, 1, 40.4249, 62.6722, 11.7894, 20.1165, 21.3501 19.9990, 1, 40.4238, 62.6718, 11.7891, 20.1157, 21.3486 19.9980, 1, 40.4227, 62.6713, 11.7889, 20.1150, 21.3471 19.9970, 1, 40.4216, 62.6709, 11.7887, 20.1143, 21.3457 19.9960, 1, 40.4204, 62.6705, 11.7885, 20.1135, 21.3442 19.9950, 1, 40.4193, 62.6701, 11.7883, 20.1128, 21.3427 19.9940, 1, 40.4182, 62.6697, 11.7880, 20.1120, 21.3412

 $0.700000E-2, -1, -51.2010, 24.0719, 0.376843, 0.193008, 0.907566$ 0.600000E-2, -1, -51.2498, 23.1965, 0.381060, 0.186118, 0.907232 0.500000E-2, -1, 38.7509, 32.8497, 0.292235, 0.486600, -0.825619 0.400000E-2, -1, 38.7802, 32.4941, 0.295012, 0.483836, -0.826260 0.300000E-2, -1, 38.8542, 32.5447, 0.293872, 0.484401, -0.826343 0.200000E-2, -1, 38.7804, 32.1998, 0.297177, 0.481256, -0.826942 Ru:0.170000, Rc:0.170000, R1:0.170000

• Output designed to be as similar to MAGNETOCOSMICS as possible

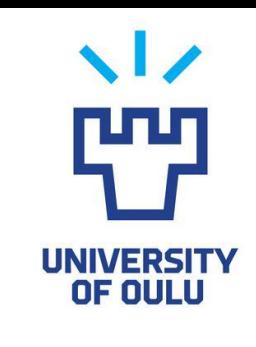

# Example Script – Cone (README)

#### • README file is produced storing the information related to the computation

Date of OTSO computation: 2022-06-13 Magnetic Field Models: Total computation time: 12541.837 seconds Internal Model = IGRF External Model = Tsyganenko 89 Input Variables: Simulation Date: 29/10/2003, 21:00:00 Magnetopause Model = Kobel Model Start Altitude = 20.0km Rigidity  $Zenith = 0$  $Azimuth = 0$ Start =  $20 [GV]$ End =  $0$  [GV]  $IOPT = 7$  $Step = 0.001$  [GV] Solar Wind Speed [km/s]:  $Vx = -1003.0$ Stations:  $Vv = 0.0$ Alma-Ata B, Latitude: 43.14, Longitude: 76.6  $Vz = 0.0$ Apatity, Latitude: 67.55, Longitude: 33.33  $IMF [nT]:$ Athens, Latitude: 37.58, Longitude: 23.47  $By = 16.369$ Baksan, Latitude: 43.28, Longitude: 42.69  $Bz = -19.679$ Barentsburg, Latitude: 78.06, Longitude: 14.22 Bern, Latitude: 46.95, Longitude: 7.45 Density =  $1.9 cm^2 - 2$ Calgary, Latitude: 51.08, Longitude: -114.13  $Dst = -253.0 nT$ Erevan, Latitude: 40.5, Longitude: 44.17 Erevan3, Latitude: 40.5, Longitude: 44.17  $G1 = 208.3093$ FortSmith, Latitude: 60.02, Longitude: 248.07  $G2 = 98.69018$  $G3 = 0.0$ Hermanus, Latitude: -34.43, Longitude: 19.23 Initial Latitude: 69 25 Longitude: 226 29 Atomic Number =  $1$ 

Particle Type = anti-particle

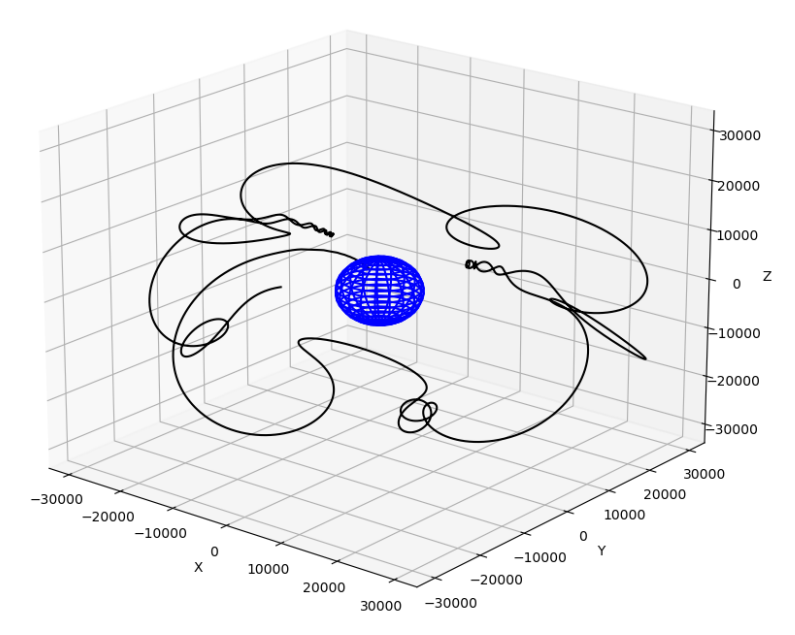

#### GLE71

Start Position: Oulu

Rigidity: 0.50GV

Result: Forbidden

Reason: Exceeded travel distance without escape

# Trajectory

• Individual trajectories can be computed

**UNIVERSITY OF OULU** 

- Standard output in geocentric coordinates
- Coordinate system can be changed

#### GLE71

Start Position: Oulu Rigidity: 0.60GV Result: Allowed

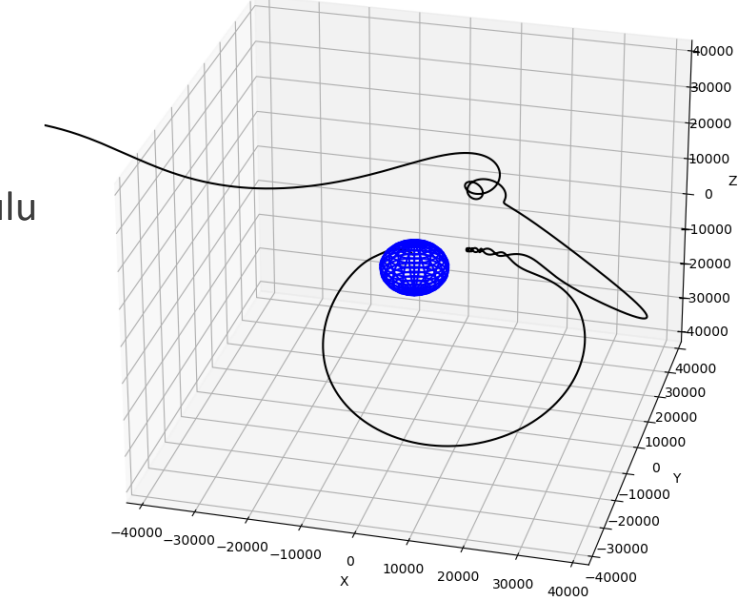

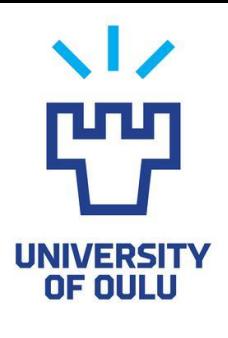

### Cutoff Comparison – GLE70

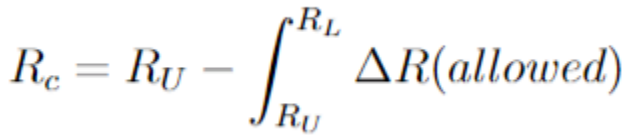

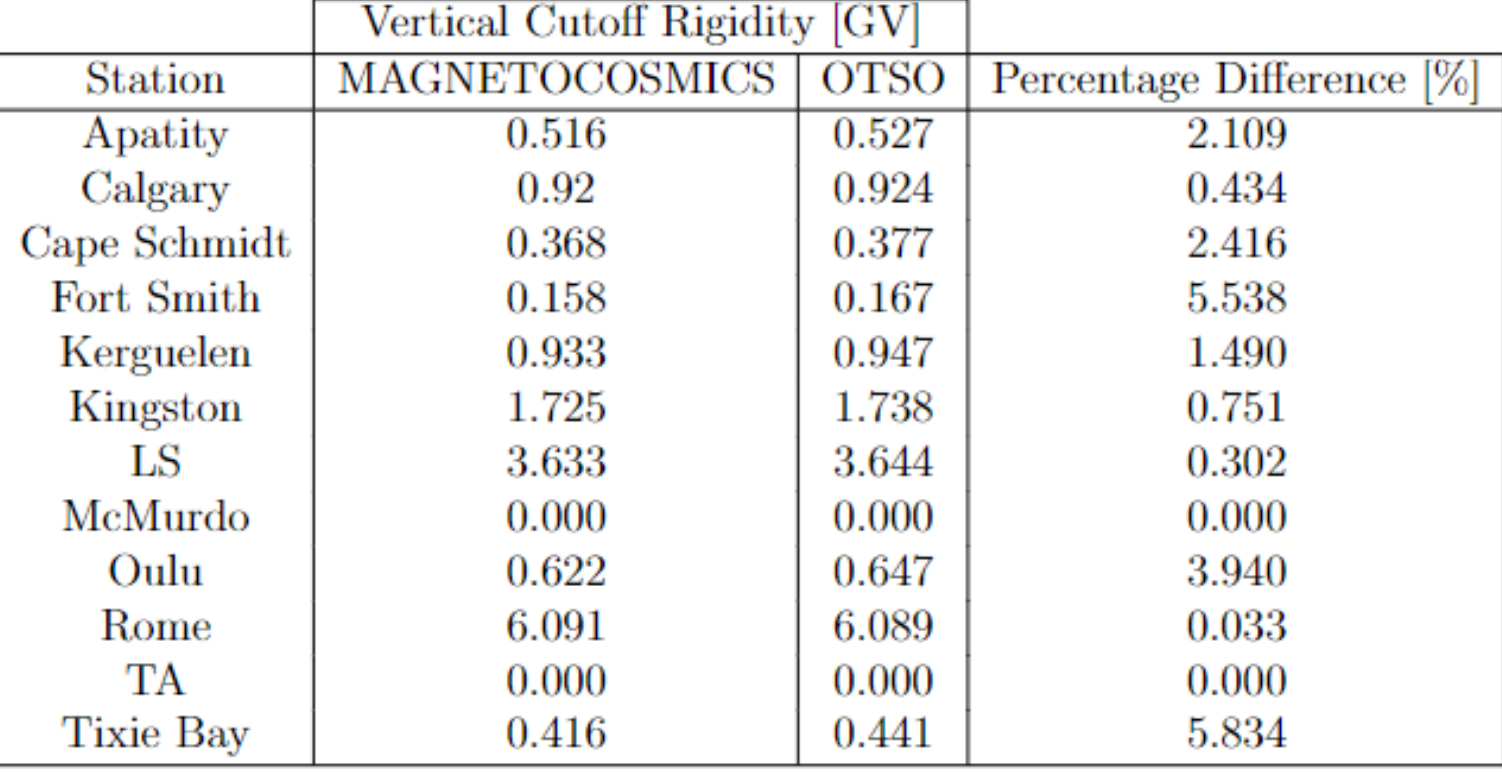

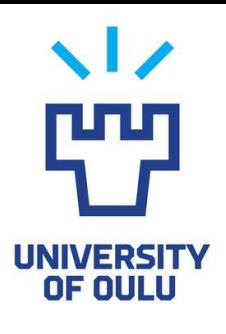

### Cutoff Comparison – GLE66

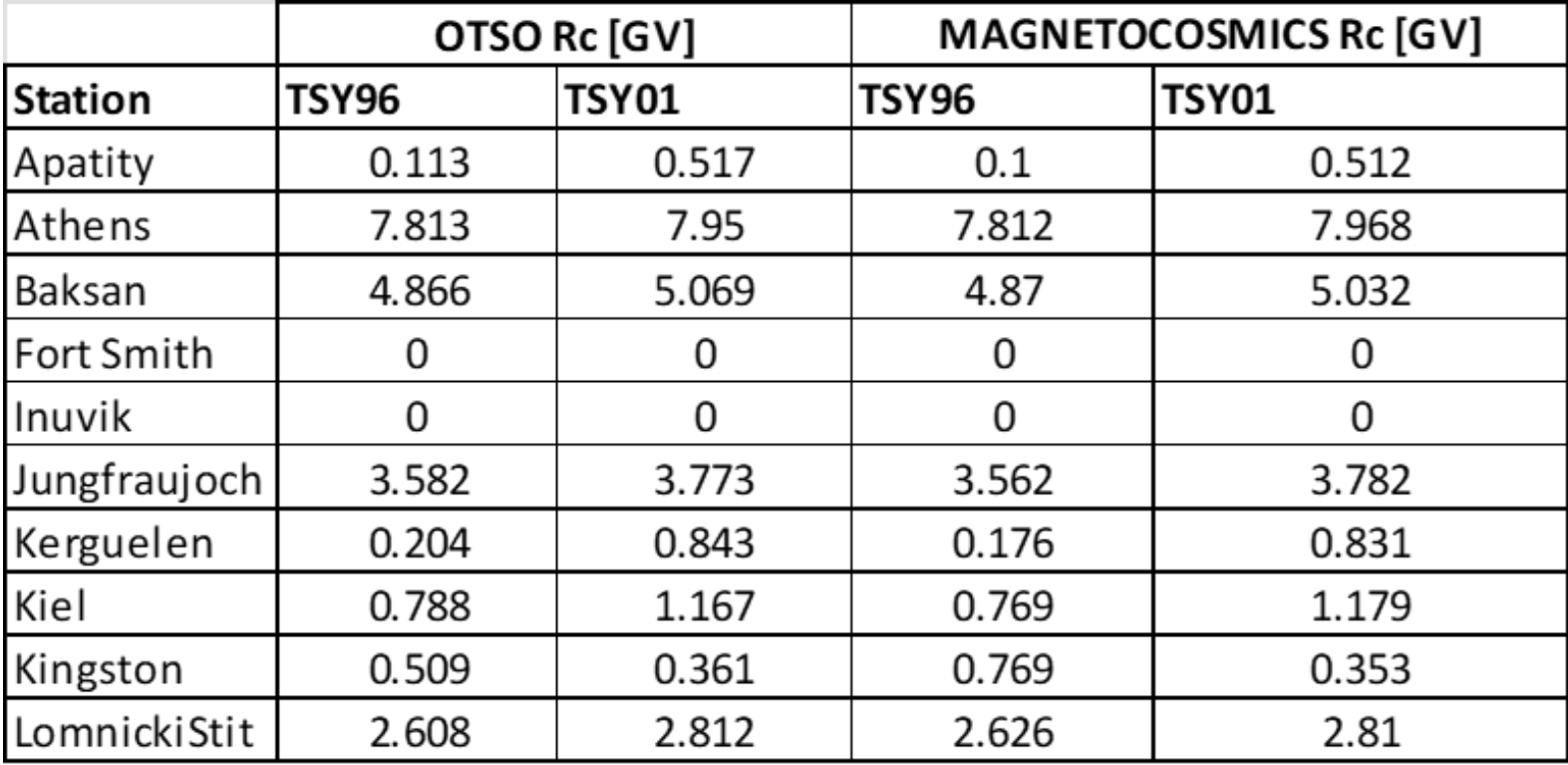

### Global Vertical Cutoffs

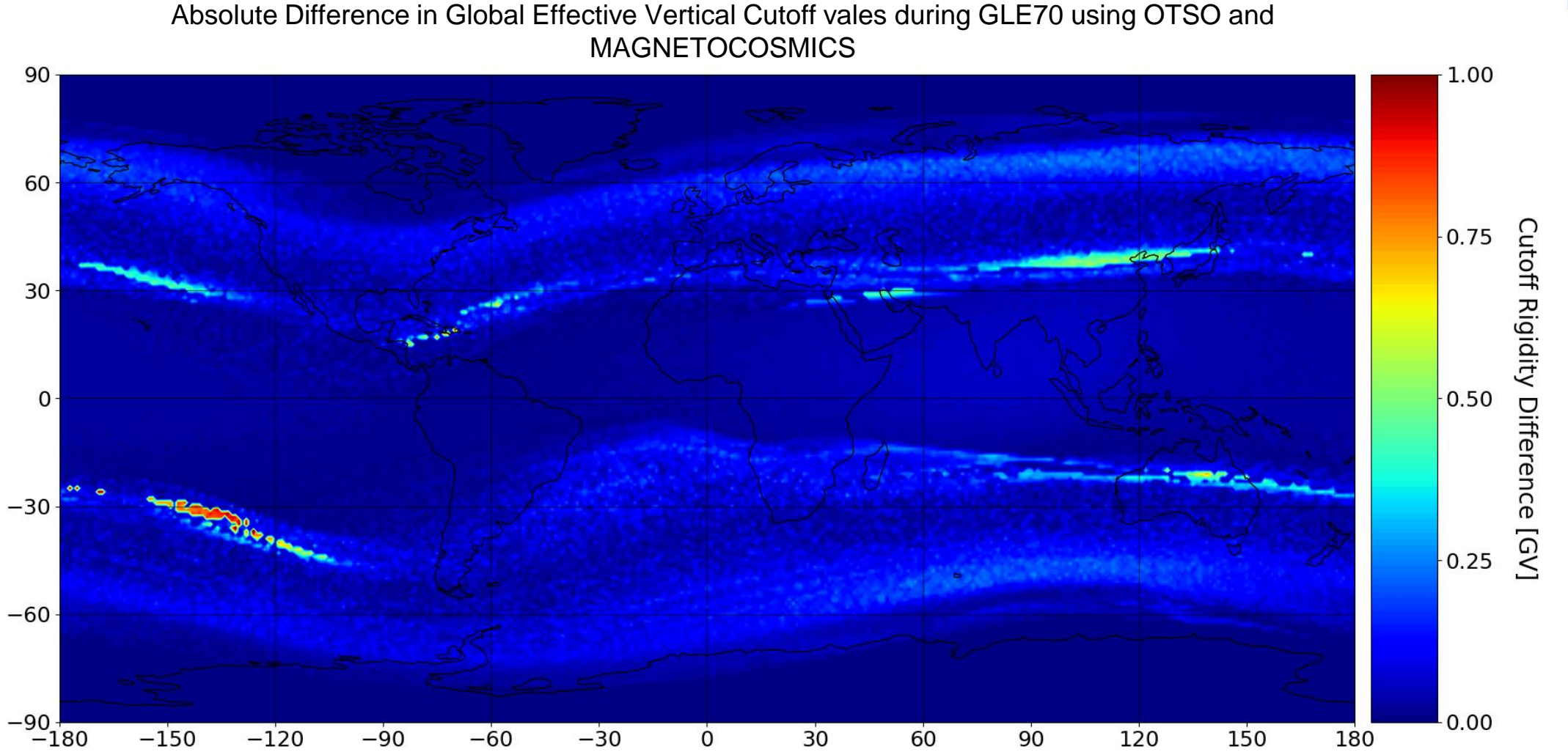

UNIVERSITY<br>OF OULU

### Global Vertical Cutoffs Anomaly

Side by side comparison of the South Pacific anomaly shown previously. Data taken from longitude of -140°

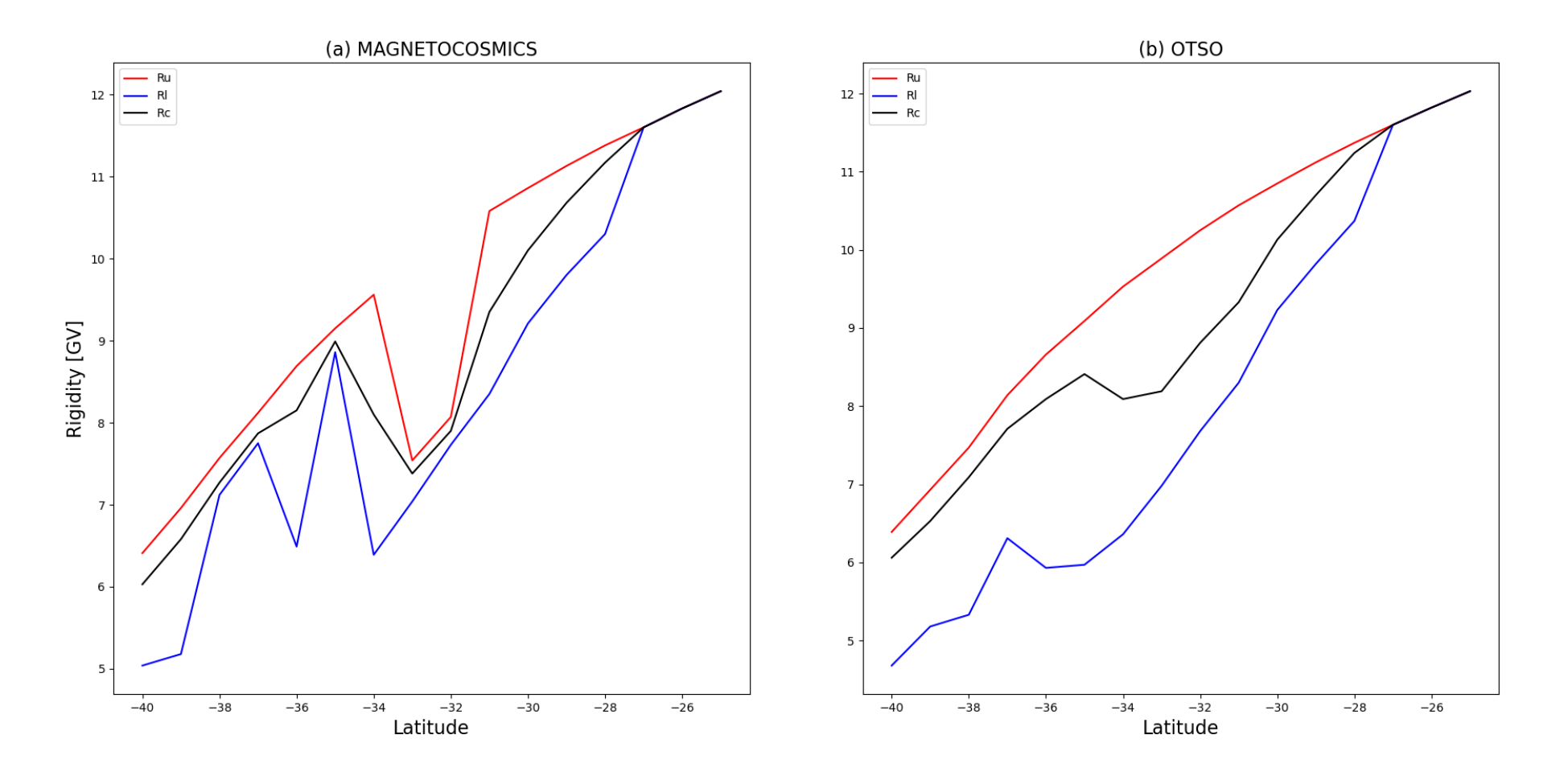

**UNIVERSITY** OF OULU

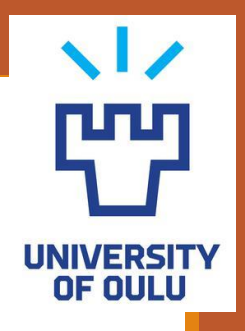

### Asymptotic Cone GLE70 - Oulu

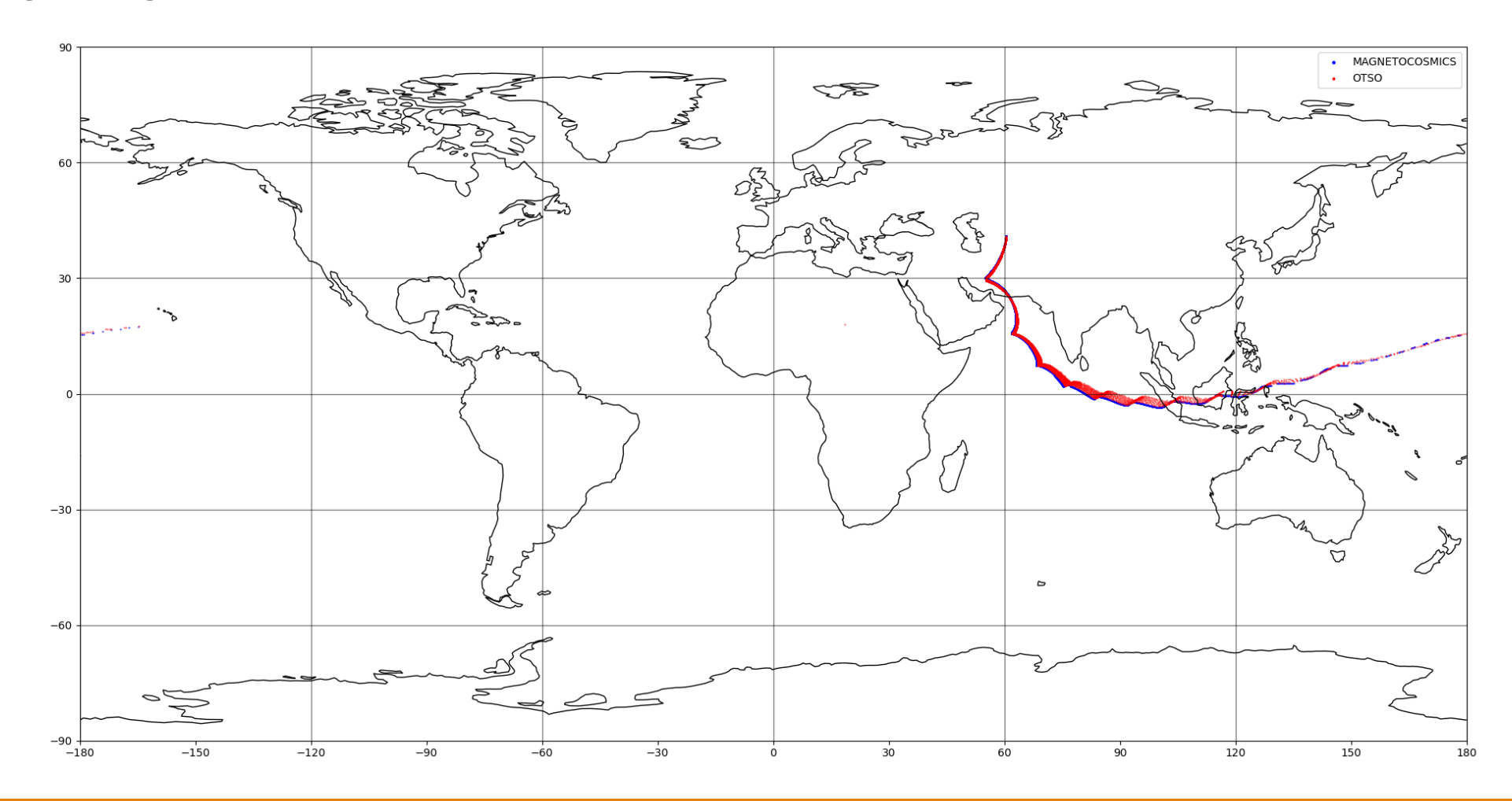

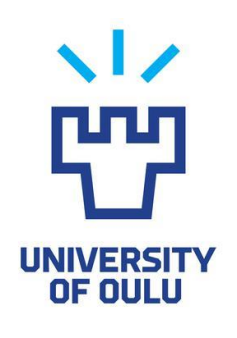

### Summary

- OTSO shows promise for being a useful tool that can be developed by the community
- Very simple and easy to get working on any computer
- Easy to edit and customise
- Differences in results between OTSO and MAGNETOCOSMICS is a result of differing integration methods

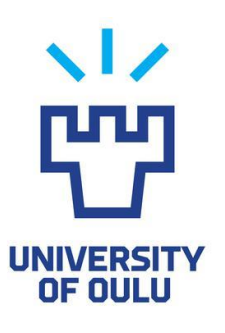

### Thank you for Listening

Otso = "King of the Forest" =

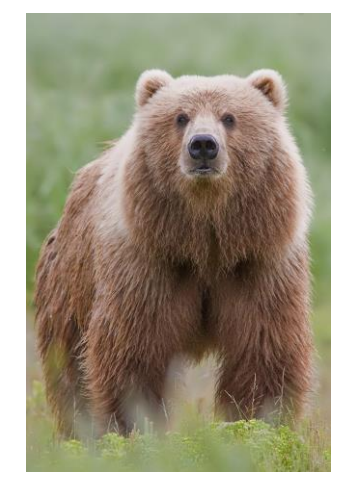

Contact: Email: [nicholas.larsen@oulu.fi](mailto:nicholas.larsen@oulu.fi) Phone: +358414973008